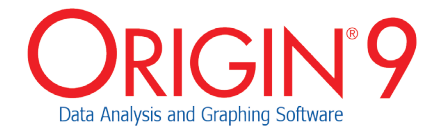

## Reasons to Upgrade

Use the following tables to check what new features have been added to Origin, compared to your version.

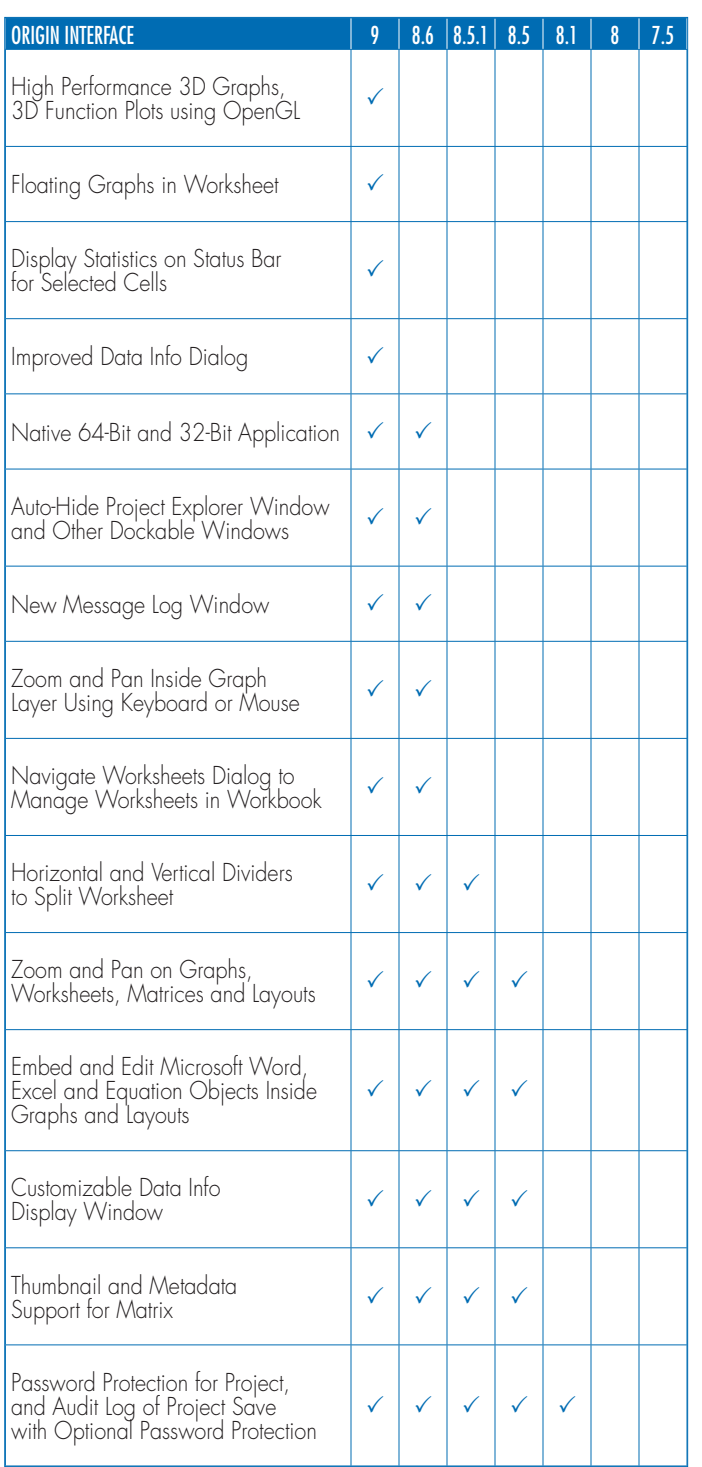

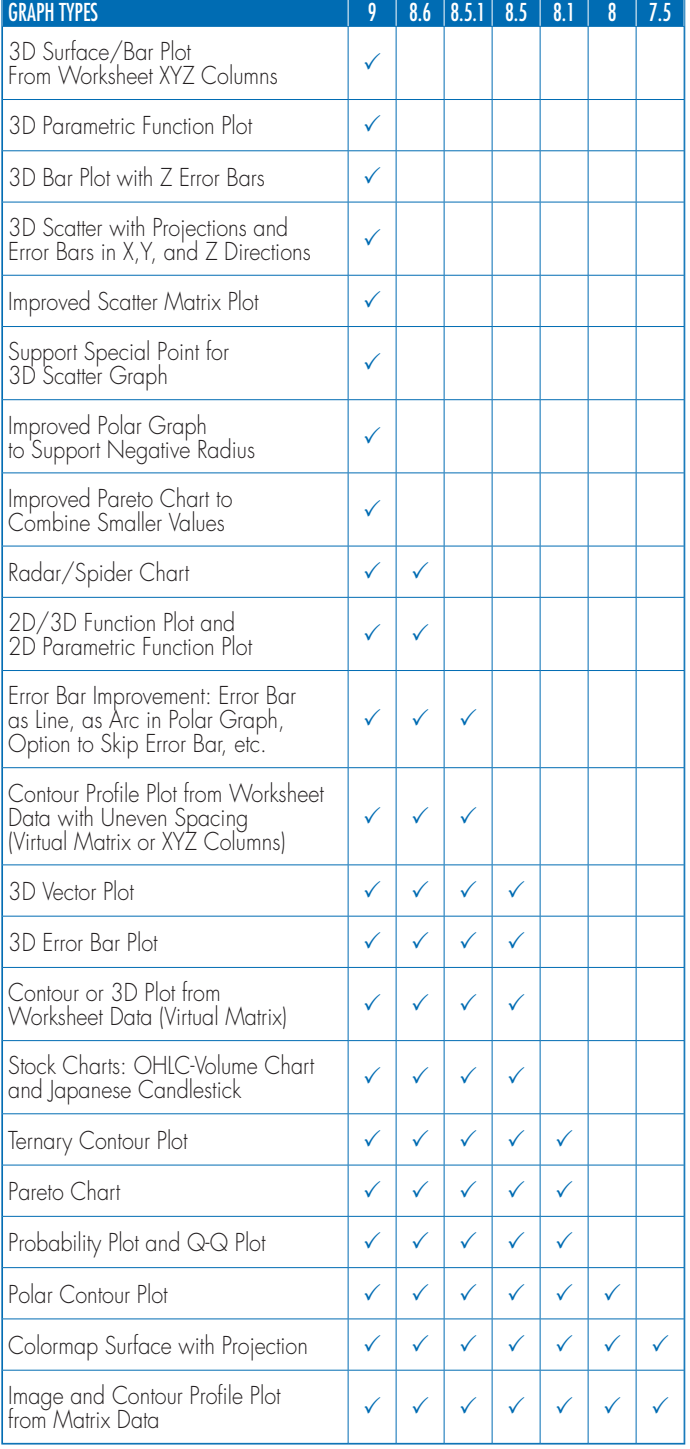

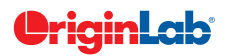

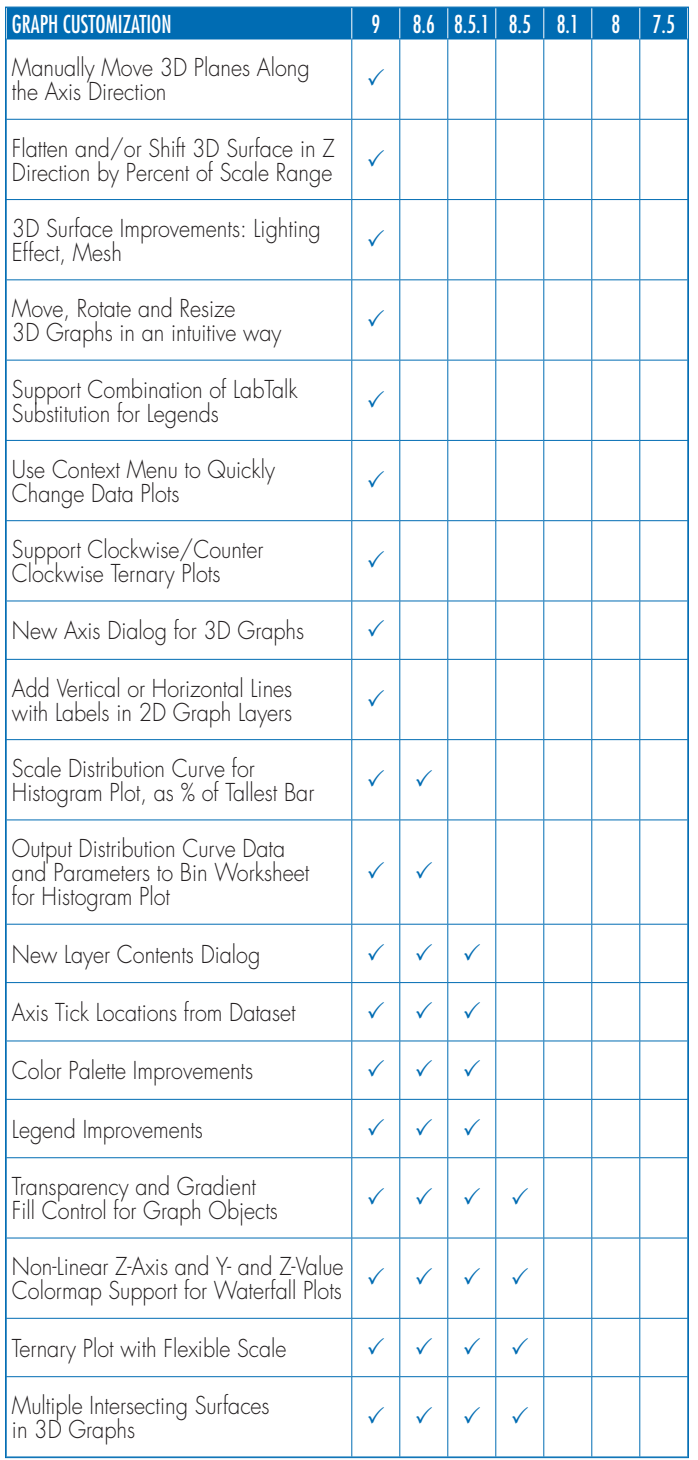

 $\frac{2}{5}$  fotal

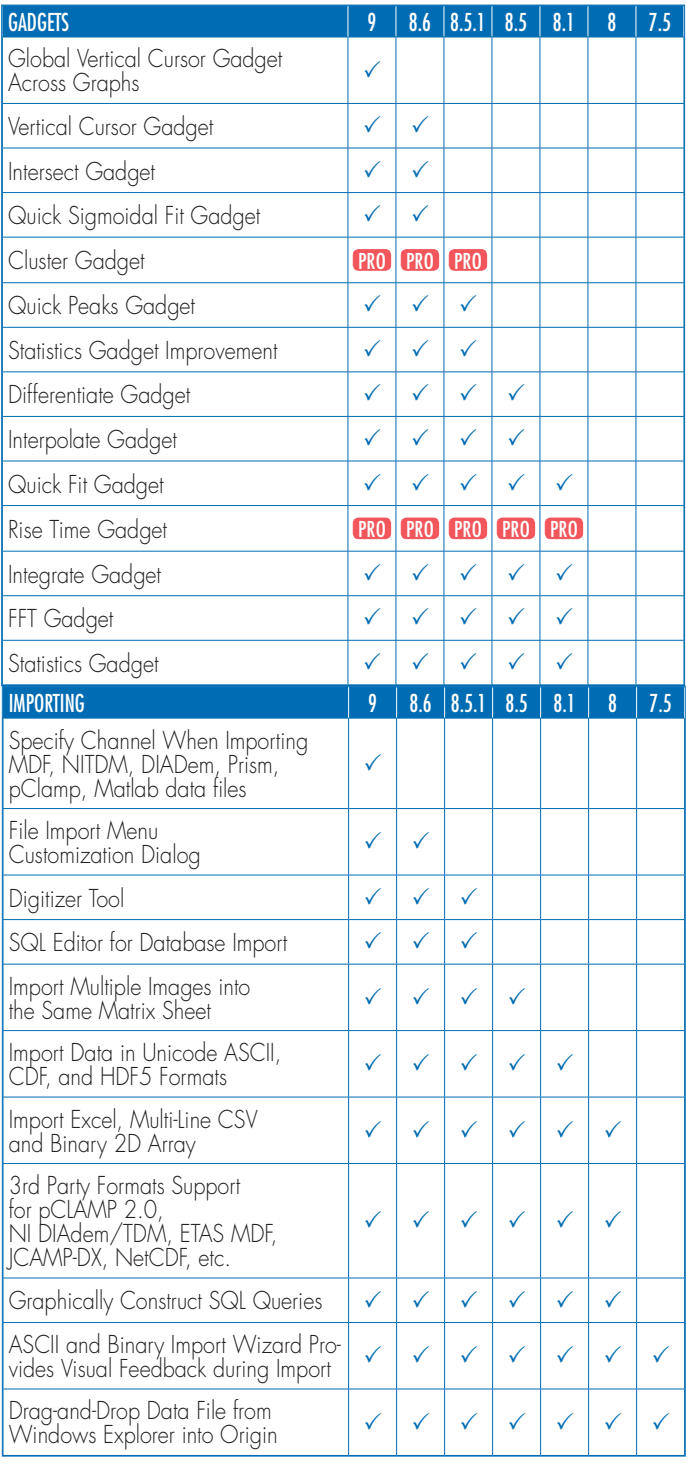

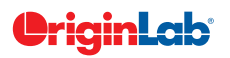

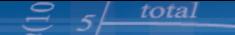

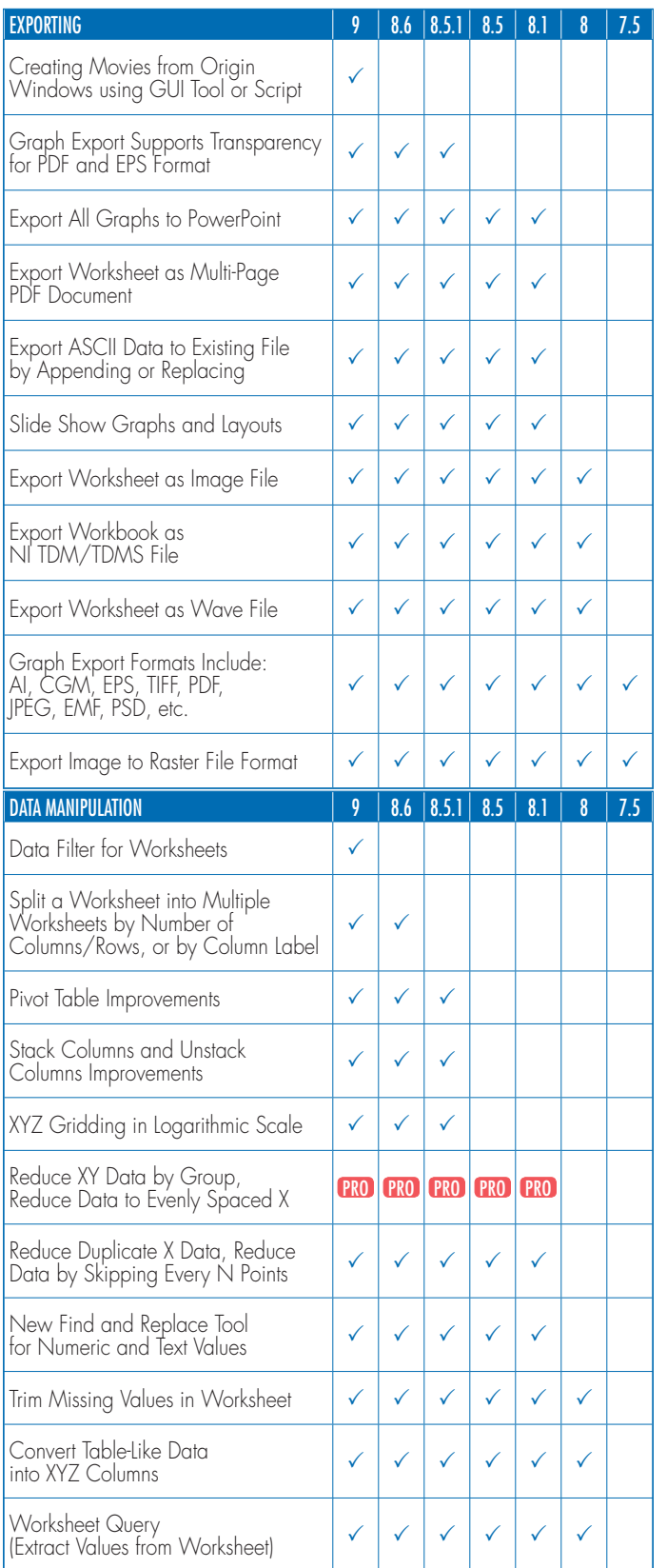

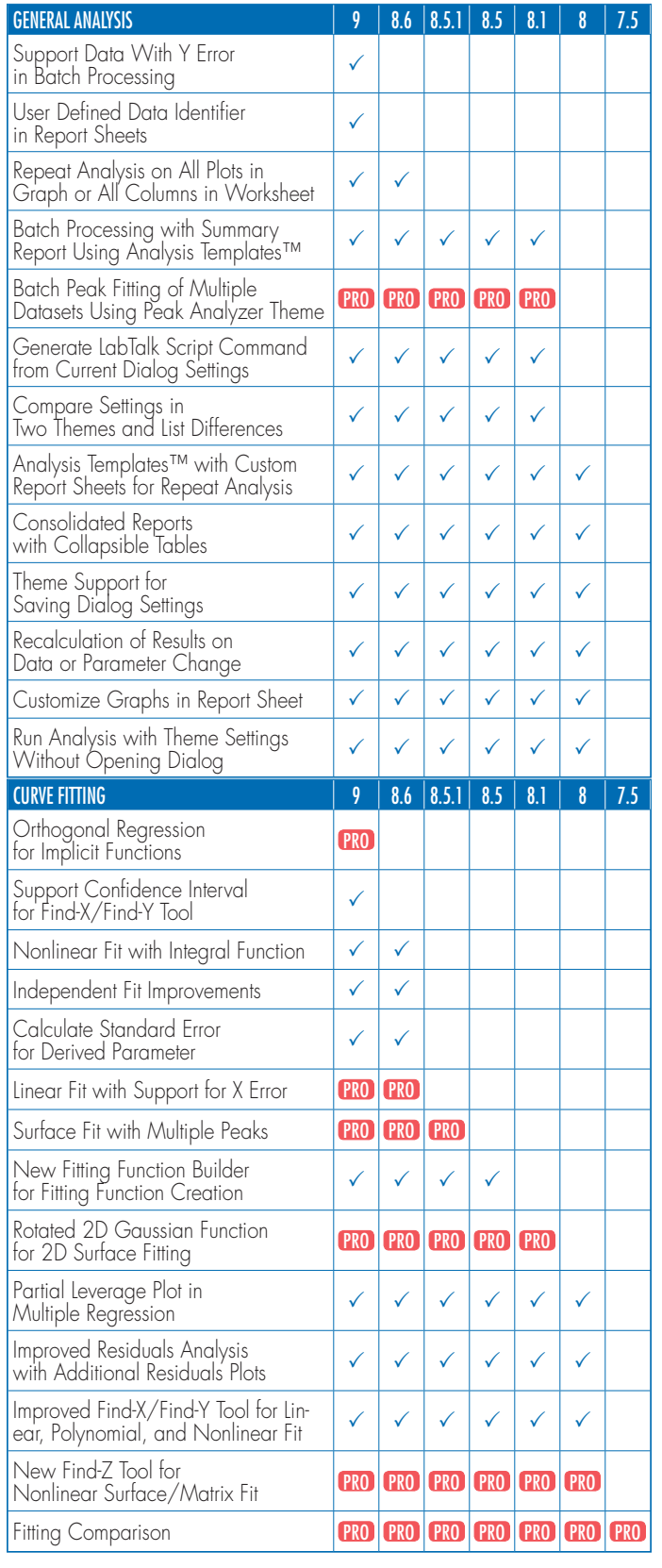

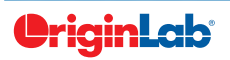

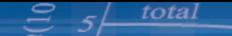

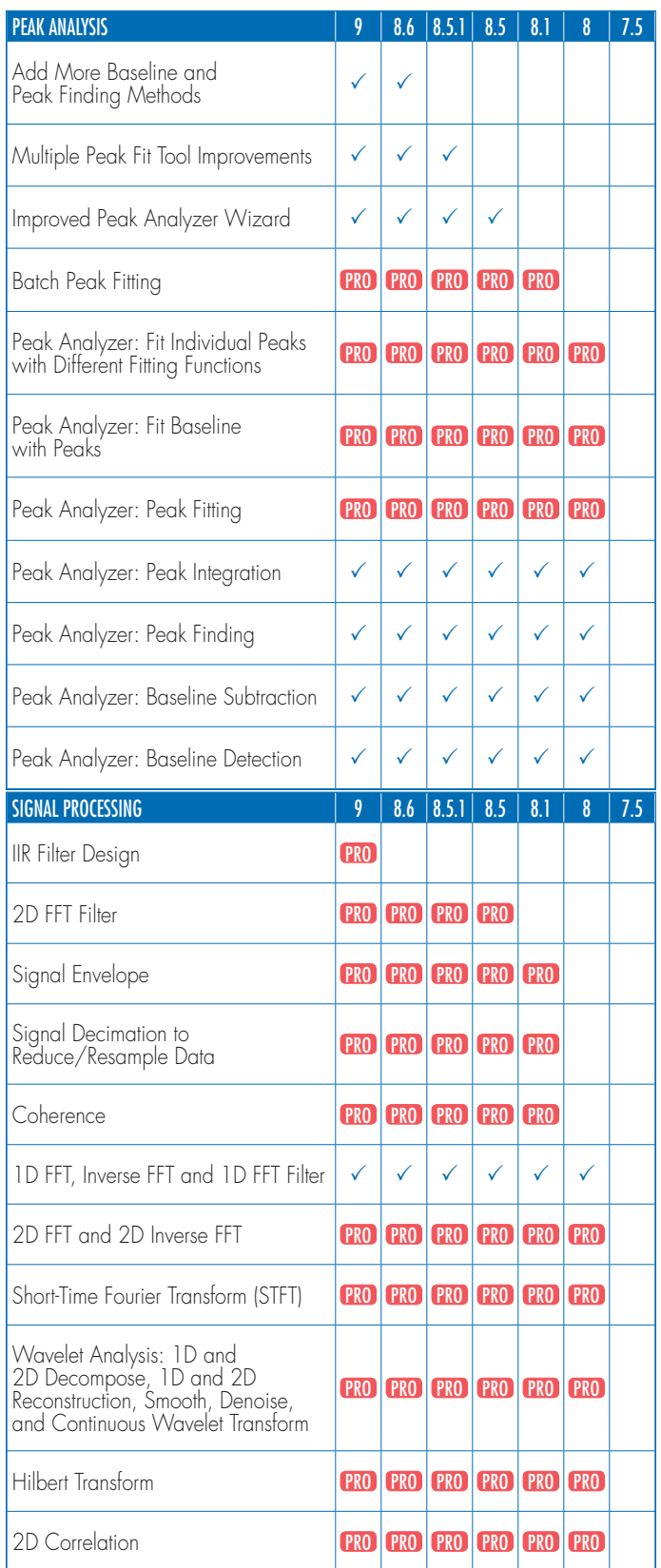

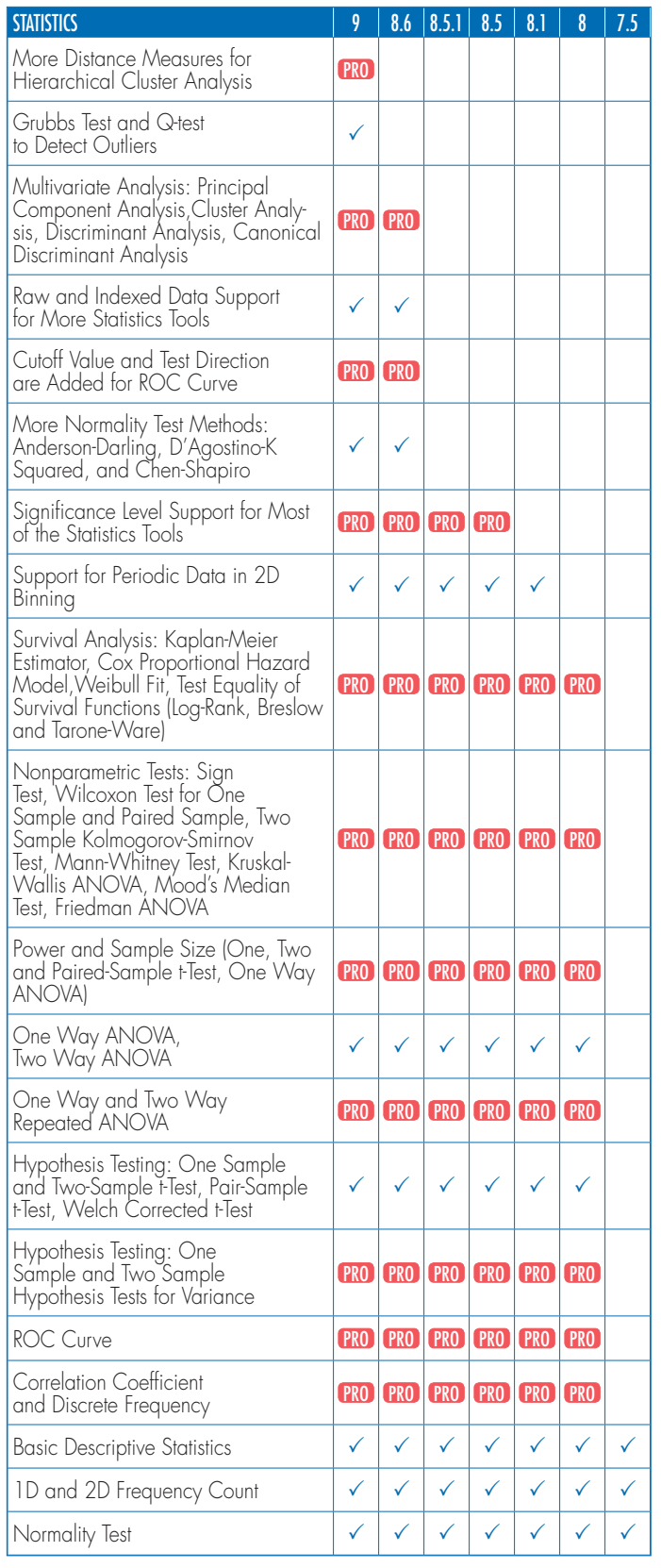

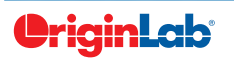

## $\mathcal{S}$   $\rightarrow$  total

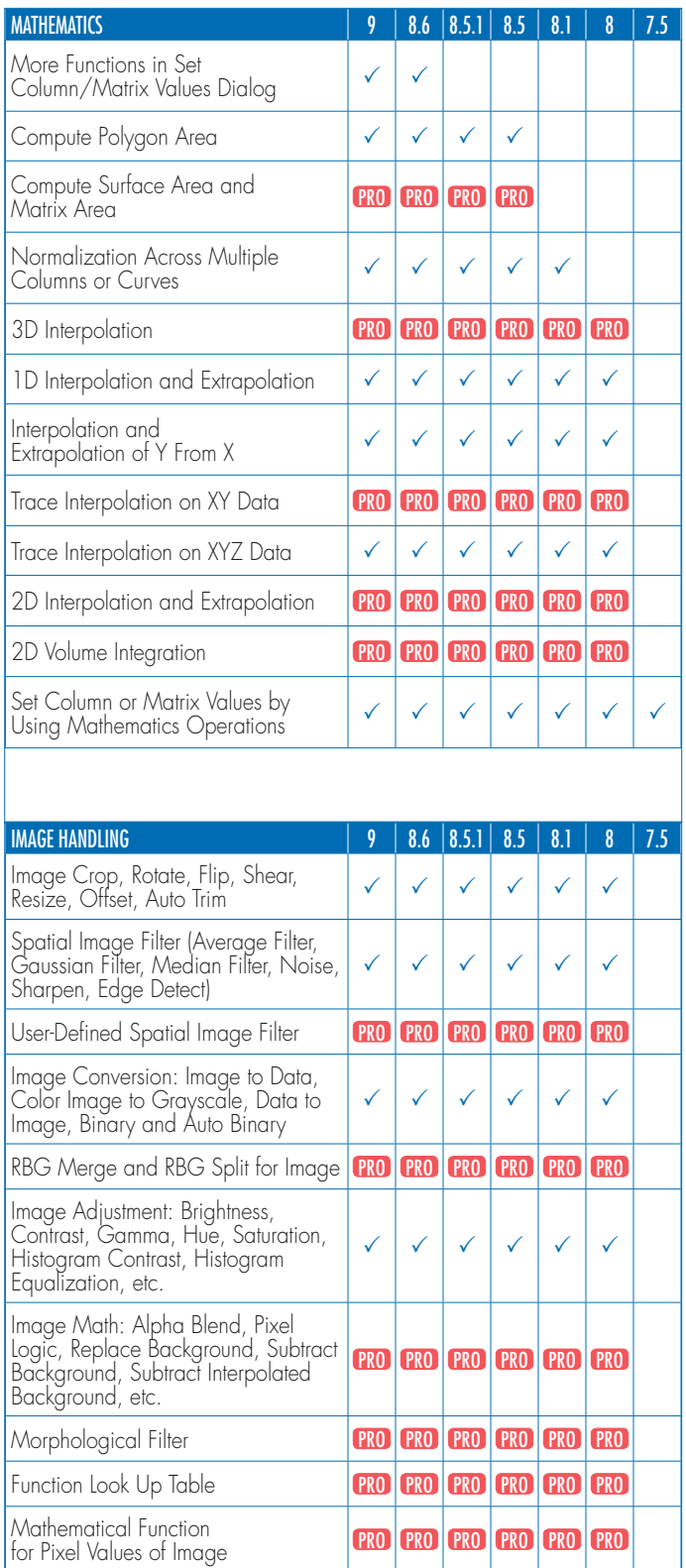

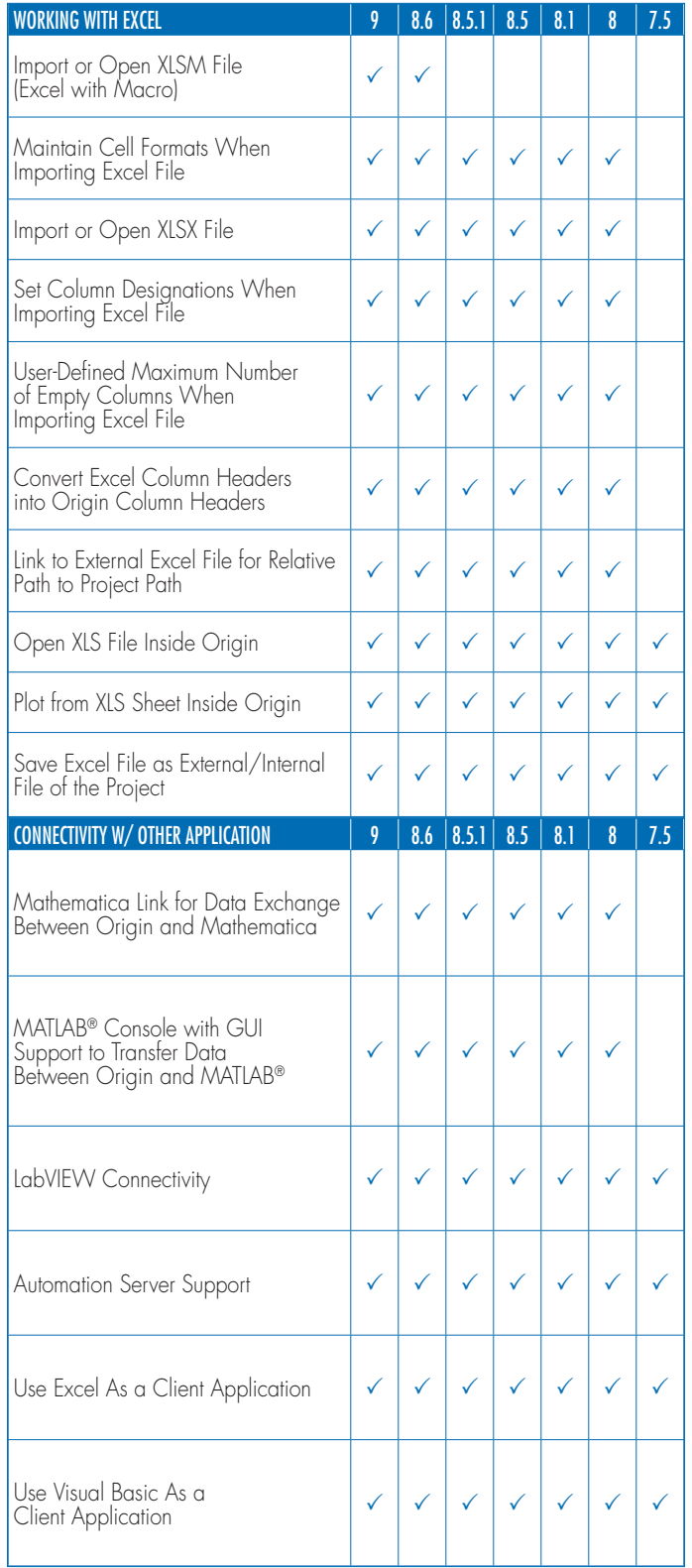

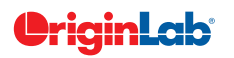

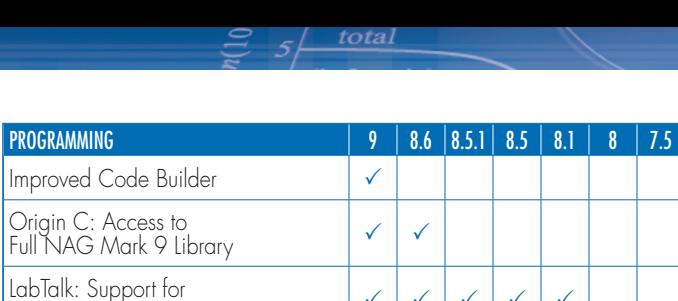

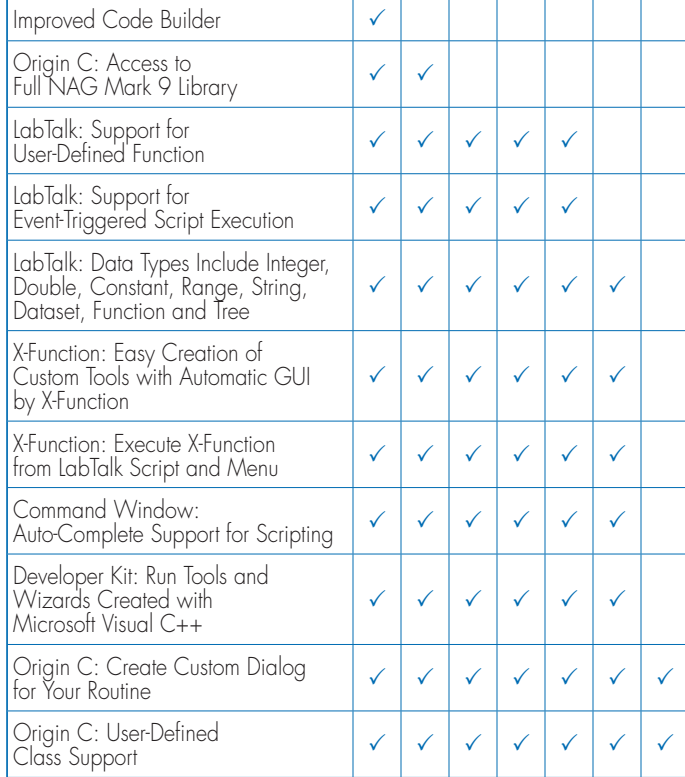

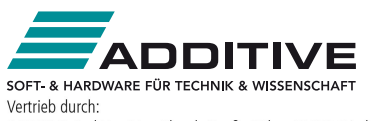

ADDITIVE GmbH . Max-Planck-Straße 22b . 61381 Friedrichsdorf Autoristic amin' e maximalisme e zadio e superficiente di terminalisationi e verkauf: +49-6172-5905-133 origin@additive-net.de<br>Verkauf: +49-6172-5905-133 origin@additive-net.de<br>Support: +49-6172-5905-20 support@additive-ne

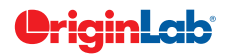